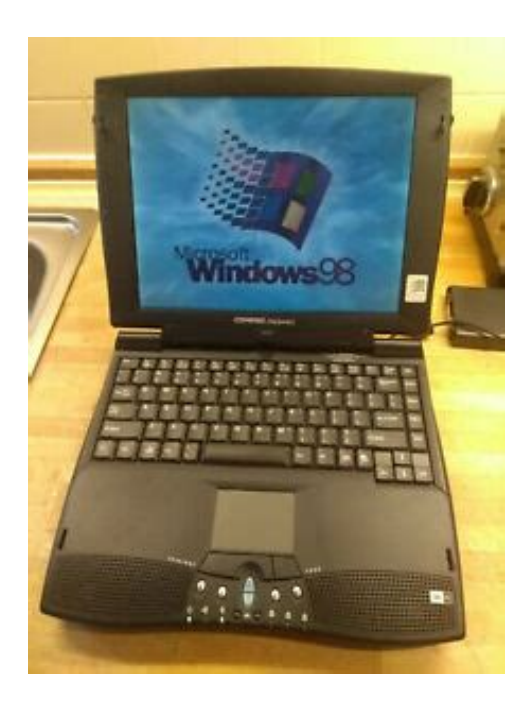

**File Name:** compaq presario 1245 laptop manual.pdf **Size:** 1569 KB **Type:** PDF, ePub, eBook **Category:** Book **Uploaded:** 21 May 2019, 22:19 PM **Rating:** 4.6/5 from 619 votes.

#### **Status: AVAILABLE**

Last checked: 18 Minutes ago!

**In order to read or download compaq presario 1245 laptop manual ebook, you need to create a FREE account.**

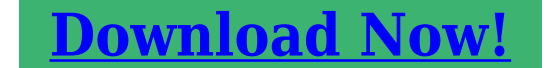

eBook includes PDF, ePub and Kindle version

**[✔ Register a free 1 month Trial Account.](http://srwt.ru/pdf/compaq presario 1245 laptop manual) [✔ Download as many books as you like \(Personal use\)](http://srwt.ru/pdf/compaq presario 1245 laptop manual) [✔ Cancel the membership at any time if not satisfied.](http://srwt.ru/pdf/compaq presario 1245 laptop manual)**

**[✔ Join Over 80000 Happy Readers](http://srwt.ru/pdf/compaq presario 1245 laptop manual)**

## **Book Descriptions:**

We have made it easy for you to find a PDF Ebooks without any digging. And by having access to our ebooks online or by storing it on your computer, you have convenient answers with compaq presario 1245 laptop manual . To get started finding compaq presario 1245 laptop manual , you are right to find our website which has a comprehensive collection of manuals listed.

Our library is the biggest of these that have literally hundreds of thousands of different products represented.

 $\pmb{\times}$ 

### **Book Descriptions:**

# **compaq presario 1245 laptop manual**

Please do not offer the downloaded file for sell only use it for personal usage. Looking for other manual For this no need registration. May be help you to repair. You could suffer a fatal electrical shock. Instead, contact your nearest service center. Note! To open downloaded files you need acrobat reader or similar pdf reader program. In addition, Also some files are djvu so you need djvu viewer to open them. These free programs can be found on this page needed progs If you use opera you have to disable opera turbo function to download file. If you cannot download this file, try it with CHROME or FIREFOX browser. Translate this page Relevant NOTEBOOKPC forum topics compaq armada 1750 udvozletem!A fentiekben megnevezett laptop, HSTNN136C, ill 127C alaplap rajzat keresem.Nevezetesen,a tapresz vezerlese zavaros, mert kikapcsolt allapotban a TPS51120 aramgeneratoros uzembe megy at, es termeszetesen fut, mint egy rezso, valamint eszi az aksit. Segitsegeteket elore is koszonve, maradok tisztelettelUdvozlet Mindenkinek! Szuksegem lenne a fent jelzett tapegyseg kapcs.rajzara, sehol nem lelem.Kerem, akinek van, vagy ismeri a forrast, segitsen.You can write in English language into the forum not only in Hungarian. We delete comments that violate our policy, which we encourage you to read. Discussion threads can be closed at any time at our discretion. This page requires Javascript. Modify your browsers settings to allow Javascript to execute. See your browsers documentation for specific instructions. Click here Select from the products you own. Thus, the warranty has been removed from this product.Any warranty support needed would be completed by the third party that sold the product.Please use the product number and serial numbers of the new product to validate warranty status.Any warranty support needed would be completed by the reseller that sold the product.It matches the product Please enter a Product Number to complete the

request.<http://3-peaks.com/admin/uploads/casio-ctk-611-owners-manual.xml>

**compaq presario 1245 laptop manual, compaq presario 1245 laptop manual download, compaq presario 1245 laptop manual pdf, compaq presario 1245 laptop manual free, compaq presario 1245 laptop manual downloads.**

Learn more about HPs privacy policy This process can take several minutes depending on the number of warranties being checked.We apologize for this inconvenience and are addressing the issue. Please try again shortly. Please improve this by adding secondary or tertiary sources. April 2008 Learn how and when to remove this template message They were originally noted for their AMD processors, light weight and 12inch LCD screens, while later models included a shift to Intel processors and other changed features.The chips were notable for their inclusion of 3DNOW technology, enabling marked performance increases from the original K6. The chips came in a variety of speeds, ranging from 333 MHz to 550 MHz, however performance varied only slightly between models.These later models are often noted for having a silver display lid instead of the original black lid.This could have been due to noise limitations, as the series is noted for its low noise output. The 1245 and 1246 had very different screen housing to the 1200 and the 1200XL which came with the 13 inch screen. The 1200 also had a silver housing whereas all other models came in black. Screens for this series are notable for their banding and white edges which appear more evident as the machine ages, the backlight at the sides clearly visible. Memory expansion was available on the bottom of the units, allowing up to 128MB of additional SODIMM memory to be added. All models came equipped with a Floppy Disk Drive, VGA output and PC Card slot as standard. They also came with onboard JBL stereo speakers and Synaptics touchpads. These systems were preinstalled with Windows 98, Windows Me or Windows 2000 Professional. They were supplied

with a Quick Restore disc which returned the system to its factory condition in the event of change of ownership, wish to reinstall the OS or system failure.<http://debschoen.com/userfiles/casio-ctk-591-service-manual.xml>

The features in the 1246 are generally mirrored in the 1200XL325, with the most notable differences being the change to an Intel processor architecture. Physical differences include a silver lid, different display hinge configuration, and a slightly rearranged motherboard layout. These changes render this generation of Presario 1200 distinctly incompatible at the component level with most of its predecessors. The major differences in the hardware of the 1200XL325 wereIt is similar in layout to the XL325 above. The motherboard is equipped with a Socket370 ZIF CPU socket and uses a VIA PLE133 chipset comprising the VT8601 North Bridge and VT82C686A South Bridge with graphics provided via the Trident Cyberbladei1 controller integrated into the VT8601 circuitry. Most notorious is the inclusion of a MiniPCI slot on the bottom, the presence of a slightly faster processor, and the color of the case silver lid was maintained, the rest of the case is allblack. Firsts units of this model originally came with a NiMH battery pack, while later ones came with a more dependable LiIon one. Both types were available for purchase, and obviously they fitted in all of the 1200series.It is equipped similar to the XL502A with the difference of an Celeron processor with 600 MHz and an AsKey modem in the MiniPCi slot.Aesthetically, the 1246 was almost identical to the 1245. Screens were the same, cases were highly similar and many components were interchangeable with those of the 1245 such as the LCD inverters, processors and housing. In addition to the aforementioned 1245 spec, the 1246 offeredSome of these power jacks appear to have been blown in half due to some sort of short; others rip their copper traces off of the motherboard due to stress placed on the power jack. Presario 1200 laptops typically have four tiny copper rings embedded in the motherboard behind the power jack that can be used to reattach a slightly damaged power jack and repair the failing unit.

The cable is a 6strand ribbon variety, and therefore soldering is all but impossible.By using this site, you agree to the Terms of Use and Privacy Policy. Disclaimer Sedo maintains no relationship with third party advertisers. Reference to any specific service or trade mark is not controlled by Sedo nor does it constitute or imply its association, endorsement or recommendation. We go above and beyond the competition making us true laptop parts experts Because This is a new, Delta original product. This is a new product with 1year warranty. This is a single module, we do not sell kits.Please use these 3rd party resources at your own risk as they are provided strictly for your convenience by Laptop Parts Expert.These trademark holders are not affiliated with Laptop Parts Expert, our parts, products, or our website. Powered by Web Shop Manager. Please try again.Please try again.Customers are responsible for compatiblity.In order to navigate out of this carousel please use your heading shortcut key to navigate to the next or previous heading. Register a free business account Please try your search again later.To calculate the overall star rating and percentage breakdown by star, we don't use a simple average. Instead, our system considers things like how recent a review is and if the reviewer bought the item on Amazon. It also analyzes reviews to verify trustworthiness. The HP Notebook Drivers only provide to you the fastest way to collection and download all drivers. If you have any relation questions for hardware, please contact the HP Support. Thank you. Washington Post Staff Writer July 30, 1999 They probably dont need to tote the laptop on weekly flights to San Jose, but they do need to haul the computer around town or across campus. Or maybe they just dont want to devote an entire desk towards the care and feeding of one computer. Its not that we dont like those other two categories.

## <http://superbia.lgbt/flotaganis/1649537286>

But thats still a big chunk of change to throw down when a desktop of equivalent performance costs less than half as much.Never buy a laptop without looking at the screen. The best and priciest are activematrix aka TFT displays; these offer contrast and brightness close to a traditional cathoderay

tube. Thats unsuitable for games, but acceptable for most writing and Web work. Never buy a laptop without trying out its keyboard and pointing device. Laptops are by nature less comfortable to use than computers with separate keyboards and screens, so make sure youre comfortable with the placement of the keyboard and its key layout. If you do plan to haul the laptop around, get a feel for its weight. Check to see if you cant lower the travel weight by removing components such as floppy or CDROM drives. Finally, check the basic specifications. Win 98, the Mac OS and any computerscience student not looking to flunk use the correct figure, 1,073,741,824 bytes; we use that calculation as well. The design includes some useful, wellthoughtout features The power switch is recessed beneath the screen hinge, shielding it from unintended hits, and ports for accessories, phone wires, power and so on are lined up at the back, out of the way of accidental disconnects. But when the laptop is shut, the screen lid doesnt fully cover the speakers, leaving them half exposed to dust and grit. Inside, the fullsize keyboard is marred by a kiddiesized delete key. A set of easyaccess buttons launch Internet Explorer, take you to Compaqs Alta Vista search engine, access a retail center and check email; you can reprogram them if shopping online isnt your overriding priority. His instructions to deepcharge the battery had the ring of platitudes designed to make you feel better, but actually worked, yielding an impressive 2 hours and 45 minutes of Web fishing and CDROM playing.

## <http://gulzarihacegandergisi.com/images/cadillac-escalade-power-wheels-manual.pdf>

Installed software includes Microsoft Word, a trial offer of Intuits Quicken personal finance software, Rand McNallys Tripmaker roadtrip planning software and Netscape Communicator. A CD of Microsofts Encarta 99 encyclopedia was supposed to be in the box, but was not in this reviewers package. The first thing you notice about the Fujitsu Lifebook C4120 is the way it sounds. With two Pioneer speakers at the base of the keyboard, even Microsoft Windows opening symphonic chord is majestic. Pop an audio CD into the machine and the laptop becomes an impressive, albeit pricey, stereo system. Although somewhat wider than most notebook computers, the Lifebook is thin and weighs in at a little under 5.5 pounds, total. Despite the light weight, the computer has a nice, sturdy feel about it Easily breakable components such as monitor latches and hinges appear able to take the daytoday abuse that is a laptops lot in this world. Also a nice touch is the 56kbps modems regular phone jack, which does away with easytolose modemtojack adapters. Unfortunately, this coinsized disc lacks a laborsaving equivalent for touchpads tapandhold feature that eliminates the need to reach for a mouse button. The Lifebook also provides programmable buttons on the base of the computer to open frequentlyused applications, which double as controls for audio CDs. On the software side, though, the Lifebook comes with Microsoft Works installed instead of a real word processor; theres also Quicken Basic 99 and a copy of Netscape Navigator. Tech support is tollfree and available 24 hours a day; both times I called I was able to talk to a human within 5 minutes and get fairly clear answers to my questions. With 64 megabytes of memory a rarity in this price bracket, the Lifebook can handle multiple applications at a time with limited performance loss.

### <http://jackson-pr.com/images/cadillac-haynes-repair-manual-for-deville-1994-thru-2005.pdf>

The IBM ThinkPad i Series 1400 is about what you would expect from Big Blue a solid performer with all the features you really need at a reasonable, if not quite cheap, price. No real flash, innovation or excitement here, but this laptop offers a reliable bang for your computer buck. Is the IBM name, reputation and support worth the difference. Its your call. The ThinkPad carries a 366 MHz Celeron processor, but its skimpy 32 megabytes of RAM will leave you wanting a little more oomph. Our test unit was on the heavy side just a shade under 8 pounds traveling weight, but that extra bulk includes a 24X CDROM drive, nice builtin speakers, a sharp 12.1inch activematrix screen, and a comfy, fullsize keyboard. The ThinkPad also includes PC Doctor, which quickly helped us resolve a modem conflict, and the spiffylooking AudioRack 32 sound system. True, IBM didnt go overboard with the freebies, but how many people really have found their lives enriched by bundled

software. Our test unit had a tendency to heat up while charging, but not to the point of causing serious injury. Aside from those few annoyances, the ThinkPad was a joy. It certainly seems to be a bargain for its price. Battery life was most impressive. In our field tests, the ThinkPad ran from two to four hours between charges, even while we were Web surfing with a few programs running and the CD player cranking music. If nothing else catches your attention, consider the ThinkPad for its support.When I first unpacked the Sony Vaio F250, I was impressed with its vast 13inch display and its vivid colors. Tweaking the brightness and contrast involved a combination of keys so convoluted I wondered if it was Sonys equivalent of a secret handshake. The basic features and performance arent so bad, but, given that the F250 was the secondmost expensive laptop we looked at, its hard to recommend this over the competition. Ergonomically, the Vaio excels.

Its tilt stand offers a comfortable angle for typing, and its longer and wider dimensions 12.8 in. by 10.5 in. allow standardsize keys. The touchpad tracked well and, placed left of center, stayed out of the way of my typing. But its a handful to cart around, weighing in at a little more than 8 pounds including the power adapter and floppy drive substituting a plastic fillin for the floppy module saves 7 ounces. Annoyingly, this computer made a lot of noise; its CDROM drive sounded like an amplified saw going back and forth, a racket the noisy fan failed to mask. The fan can be set to Quiet Mode, but tech support warned that this might result in overheating and shutdown without warning. Battery life fell short of the 3 hours and 10 minutes the Vaios software promised while the laptop was plugged in During my test of Web surfing, software installation and word processing, the battery died after 150. Heed the machines first warning to save your work, as subsequent warnings flash by too quickly to allow you to store anything before the machine shuts down. After restarting with AC power, it took over three hours to completely recharge the battery. Pick up a good book to browse before calling tech support. Five calls to the tollfree line resulted in an average wait of 15 to 20 minutes. Once I gave up after waiting 45 minutes.Theres nothing tremendously wrong with the Toshiba 2065 CDS, but theres nothing terribly exciting about it either. Its got a decent processor, but only 32 megabytes of memory, a costsaving tactic that the user winds up paying for one way or another. Its relatively light, at a bit more than 6 pounds, but its also the dullestlooking laptop of the bunch. The Satellite 2065 comes with the basics Norton AntiVirus, Microsoft Bookshelf 99, Encarta 99, Money 99 and Quicken Basic 99. Toshiba also has a current special offer of five additional free software bundles available to new owners.

The battery lasted about an hour and 15 minutes, whether I was spending that time playing games, surfing the Web or writing. Thats lousy compared to the competition, although for the many people who simply lug their laptop from one power outlet to the next it may not be a dealbreaker. Ergonomics on this thing are a bit of a mess; the brightness control is hidden on the side of the case where you cant see it while looking at the screen, and the various ports and jacks modem, USB, serial, parallel, mouse and so on are arrayed around all three sides of the computer, which some could find confusing. Finally, the speakers seemed to be a little weak, and during one of my tests, the sound actually disappeared altogether. I thought this was probably some powersaving feature kicking in at the time, but when I rebooted, the sound didnt come back. After a long, grueling fishing expedition led by Toshibas tech support through various control panels and then into DOS, I wound up having to reformat the hard drive anyway. Thanks to a faulty reconfiguration disk, after two incomplete reformatting attempts I ended up with a lobotomized version of Windows 98 and speakers that still dont work.As the name suggests, its basically an iMac design poured into a 6.7pound, fruitcolored either tangerine or blueberry receptacle. Inside the curvy case is a fast 300MHz G3 processor and a 12.1in. activematrix screen, but a smallish 3.2gigabyte hard disk and only 32 megabytes of memory. Learn to repair laptops yourself. You can save a lot of money, our aim is to give you accurate, relevant information to help you get the job done. Besides the money there is also the time and the effort which is taken by me for this website. Read More Help us! Help You. For a better experience, please enable JavaScript in your browser before proceeding. It may not display

this or other websites correctly. You should upgrade or use an alternative browser. My laptop is dead. I need to open it to check what happened.

I remove all the screws at the bottom of if but still cant take it apart. Its somehow stuck in the middle on both sides. Has anyone work with Compaq laptop I just removed screws and carefully disassembled it. Later, I was looking for mobo jumper settings when I stumbled across a full disassembly manual directly from Compaq. All you have to do is carefully take it apart. I think I remember that problem with it being stuck. There were two plastic things covering the corners on the bottom of the LCD screen. I pried them off, and that revealed some screws. Then I was able to unscrew the keyboard, which allowed me to remove the remainder of the area around the keyboard, including the touchpad and speaker cover. From there, I was able to access the motherboard, CPU, and everything else. Heres the manual for mine. Im sure the models are quite different my 1245 is old , but perhaps itll help Compaq Presario 1245 Maintenance and Service Guide The soft power off function is still working. No beep, nothing on screen, its stuck before going into the bios something is prevented not to boot, not sure the CPU fan is running or not. Thats why I need to open to see it. I did try to remove one at the time hardrive, memory, video card I guess but nothing new occurs. My guess is the CPU fan is not working or something is shorted. Its stuck at about the SHIFT keys on both sides, something is holding it back. Can I just force to pry it off and with what thing for safe Its not difficult to figure out how to open a laptop. Ive worked with plenty of Compaq LPs. You should have it repaired by a professional. I know Im not a professional but Im working on desktops from my work, home and friends for quite a long time so I hope I know what to do. I did open DELL laptop completetly apart, even the CPU, but not this Compaq. If you send me a picture of the notebook from the bottom, I might be able to guide you along. All rights reserved. England and Wales company registration number 2008885.

All rights reserved. England and Wales company registration number 2008885.By continuing to use this site, you are consenting to our use of cookies. View 5 videos for the. Compaq Presario 1200 below.Electrostatic DischargeDiagnostic Error Codes. Diagnostic error codes occur if the system recognizes a problem while running the Compaq Diagnostic program. The following.Problem This display panel has a continuous pattern across the entire panel.Solving Minor Problems. Some minor.Solving PC Card Problems. Some common causes and solutions for PC Card problems are not installed. PC Card beeps are.Before You Begin Removal Sequence Product DescriptionThe following power management features are five categories of power management settings under program control that you.Before You Begin Removal Sequence Product DescriptionDiagnostic Error Codes. Diagnostic error codes occur if the system recognizes a problem while running the Compaq.Refer to on the computer.Solving PC Card Problems. Some common causes and solutions for PC.Before You Begin Removal Sequence Product DescriptionPresario 1200 Series Before You Begin Removal Sequence Product DescriptionTo remove the diskette drive, complete the following steps Disassembly Sequence Electrostatic Discharge Service.The following power management features are available for properly putting the computer into.Diagnostic Error Codes. Diagnostic error codes occur if the system recognizes a problem while running the Compaq Diagnostic program.Service Guide Solving Minor Problems. Some minor problems and possible solutions are outlined in the computer when it is connected to external power. If the problem.Printer will not turn on the computer.Defective system board.Solving PC Card Problems. Some common.Service Guide Electrostatic DischargeThe following terms are frequently used to search for Compaq Presario 1200 support. Please check your inbox, and if you can't find it, check your spam folder to make sure it didnt end up there.

Please also check your spam folder. The information in this document is provided "as" is without warranty of any kind, including, but not limited to, the implied warranties of merchantability and fitness for a particular purpose, and is subject to change without notice. The warranties for Compaq

products are set forth in the express limited warranty statements accompanying such products. Nothing herein should be construed as constituting an additional warranty. No part of this document may be photocopied, reproduced, or translated to another language without the prior written consent of Compaq Computer Corporation. Refer to the table in the section "Software Quick Reference " to determine the best programs for the tasks you want to do. Follow the installation instructions that came with the CD. You can also click Start, choose All Programs, and then select a program before you insert a disc, select an action, and then follow onscreen instructions within the program. The window closes, and you can then manually select a different option through the Start menu on the desktop. CDR discs play in most home and car stereos. CDRW discs play only in some stereos. They can cause the DVD to play erratically. Instead, write on the DVD with a felt tip pen to label it. The RecordNow main window opens. Click the Help button for more information about the RecordNow program. If you need to delete a post, please follow the tutorial on the contact page on this link or use the yellow icon ASK TO REMOVE THIS POST in the bottom of the original post. Terms of use. There seems to be more documentation on the Web thanks to Linux on Laptops, one of the best linkendowed and easy to navigate portals on the subject, and the mother of Linux laptop sites. This is where you go to find which cheap portable you might buy just to try Linux without installing on your main station.

Some old Toshibas with Linux installed work just as well and almost as fast as newer, very expensive portables with Windows as the main OS. Of course, if you buy an older portable with a two gig hard drive, it would be wise to only install Linux as the unique OS on the laptop. The Linux on Laptops site also provides links concerning virtually every laptop on the market and many defunct models that one usually finds tucked away in the closet under all that sports equipment that one never uses. I find this one of the best qualities of Linux. It had the power to resurrect obsolete equipment; stuff you thought you would never use again in a world where speed has become a virtue and more is better. This is not to say that you won't find links to instructions and drivers on the latest equipment here, but what better way to try Linux than to dust off that old portable that went out of date the day after you bought it. The Linux PCMCIA Information Page is also a very useful reference for anyone wishing to install Linux on a laptop. You will find a complete list of supported cards and a list of known problems, frequently updated. My own Linux adventure began at the Linux for Laptops site. It is where I found a link to a page of instructions for the installation of Linux on an older Compaq Presario 1245. Since the site is truly international in flavor, as my luck would have it, my page was in Spanish. After visiting Alta Vista and a few patient Spanishspeaking neighbors, I got the job done. Terms of use. Subscribing to a newsletter indicates your consent to our. And by having access to our ebooks online or by storing it on your computer, you have convenient answers with Compaq Presario Service Manuals. To get started finding Compaq Presario Service Manuals, you are right to find our website which has a comprehensive collection of manuals listed. Our library is the biggest of these that have literally hundreds of thousands of different products represented.

I get my most wanted eBook Many thanks If there is a survey it only takes 5 minutes, try any survey which works for you. Here are links to manuals with stepbystep disassembly instructions. All these manuals are available from the HP website. Get maintenance and service guide. Get maintenance and service guide. Get maintenance and service guide. Get maintenance and service guide. Get maintenance and service guide. Get maintenance and service guide. Turns out my "won't boot; blank screen" nx7000 just needed the VGA cable reseated. Having the manual made it that little bit easier. Magic! Strange that the vid card would stop the whole thing booting, but hey, now I've seen it with my own eyes! It works for a bit and then fails in a similar fashion or by showing video artefacts which then crashes the machine anyway. I can't work out exactly what's wrong because the slightest pressure or movement causes it to fail. Its a few years old now but hasn't been dropped off a cliff recently so what gives. VERY annoying, any other suggestions apart from a hammer or super glue!!p I have a zv6000 and the screen is almost black except for a slight image, I've attached an external

monitor and the video works fine. So, I just received a replacement inverter. I'm ready to jump in but the HP manual doesn't show how to take apart the LCD only how to remove. Last year, I accidentally spilled water on it. It shut off by itself, but somebody turned it on immediately, it shut off by itself again. Then it won't boot. I took the laptop apart, blew dry all the parts, and put them back together. It boots, but only when the battery has power in it AND the AC adapter is NOT plugged in. Isn't that weird! I found the light on the AC adapter was off by itself, and then the battery was drained. That was why the laptop was off. But I really had a very hard time turning it back on.

Somehow the battery had a little power left, just enough to turn it back on, and within literally a second I plugged the AC power in and started charging the battery. But I am very annoyed by the fact that if the battery goes bad eventually, the laptop will be useless. What possibly went wrong. How can I fix it It's hard to guess what is wrong without testing the laptop with a known good keyboard. Most likely it's just a bad keyboard, but it's also possible that the keyboard controller on the motherboard is bad not very common. I would try replacing the keyboard, you have a good chance to fix the laptop. I took it to the shop, but since I'm overseas, they were very unexperienced, and weren't quite sure what to do, told me I'd have to buy an entire new laptop keyboard similar to it for 1000 sr, which is really really expensive and won't come for 2 weeks, I dunno what's the deal.It's still under warranty, but the warranty isn't honored in a different country, only the country you bought it in, unfortunately.With both the power cable plugged in and not plugged in, it doesn't boot. It has power as indicated by the power light, but that is all it does, power on. The hard drive does not power on, and the DVD ROM acts like its going to then stops, and repeats this over and over. It initially beeped twice when it was first powered on, but after removing and reseating the ram that stopped. As it sits right now there is nothing but one stick of ram in it, no HD, no DVD, the needed hardware to get it started. I'm stumped at this point. Also odd note, compaq says these are all intel, but this one has a Mobile Sempon Sticker on it. Any ideas Maybe one memory slot on the motherboard is defective. Also, find a test the laptop with a known good memory stick. While I need to read my USB Saver 512 Mbyte, I have to restart the Laptop every time. Would you please to help me to solve this problem.

<https://www.thebiketube.com/acros-bosch-wfk2801-manual-download>